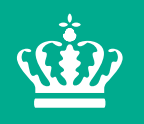

**Ministry of Environment** and Food of Denmark

Danish Veterinary and **Food Administration** 

## **Outbreak of LPAI H5 in Denmark in a duck holding**

SCoPAFF 13-14 June 2018

**Outbreak of LPAI H5 in a duck holding, May 2018**

- **LPAI H5 detected 5 May 2018**
- **Holding with free range fattening ducks and ducklings**
- **Situated near the village Handbjerg, Jutland**
- **Farm data:**
- **9.300 ducks (8 and 11 weeks old)**
- **11.600 ducklings (2 weeks old)**
- **In total: 20.900**

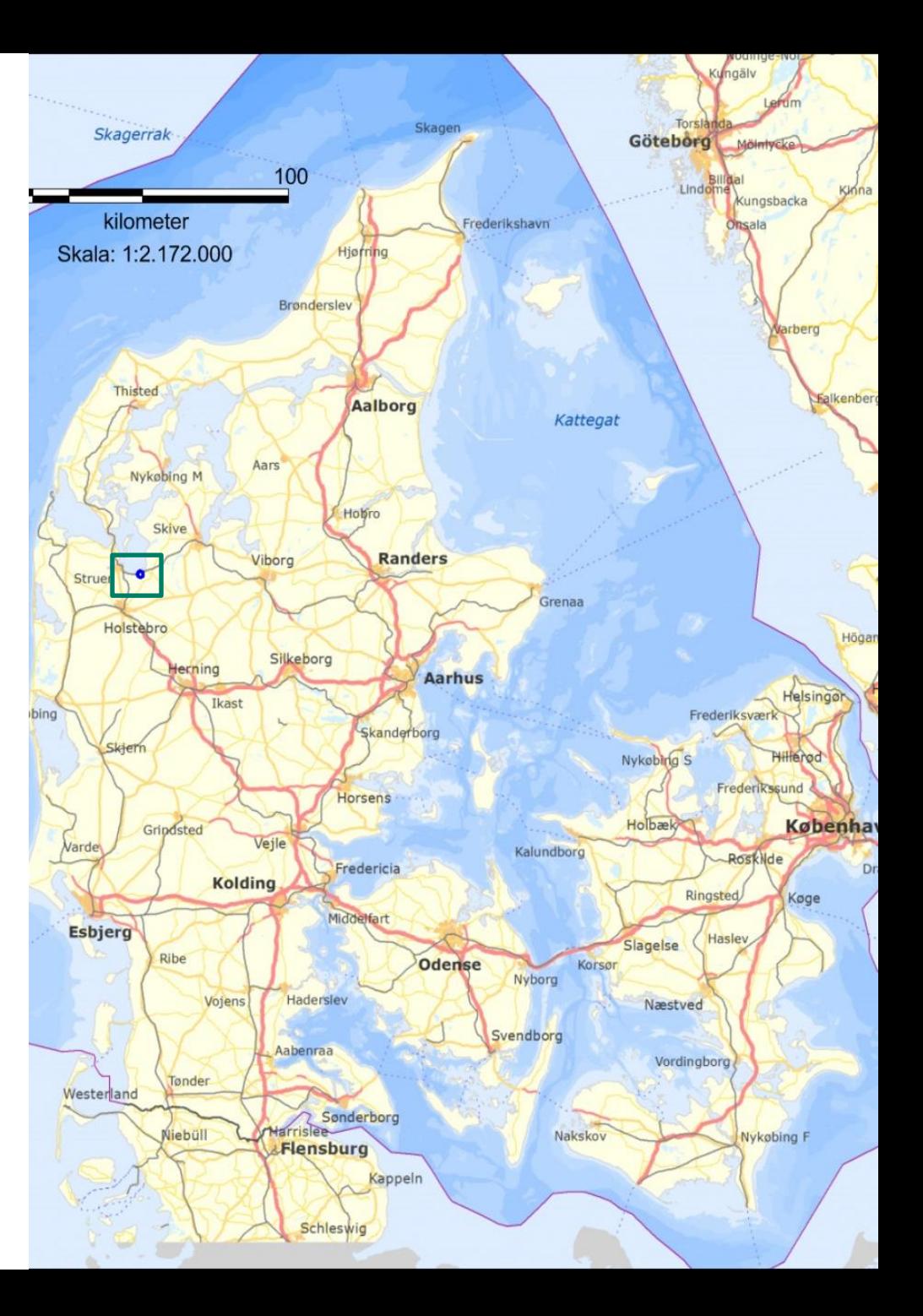

## **Retricted zone of 1 km around LPAI H5 outbreak near Vinderup**

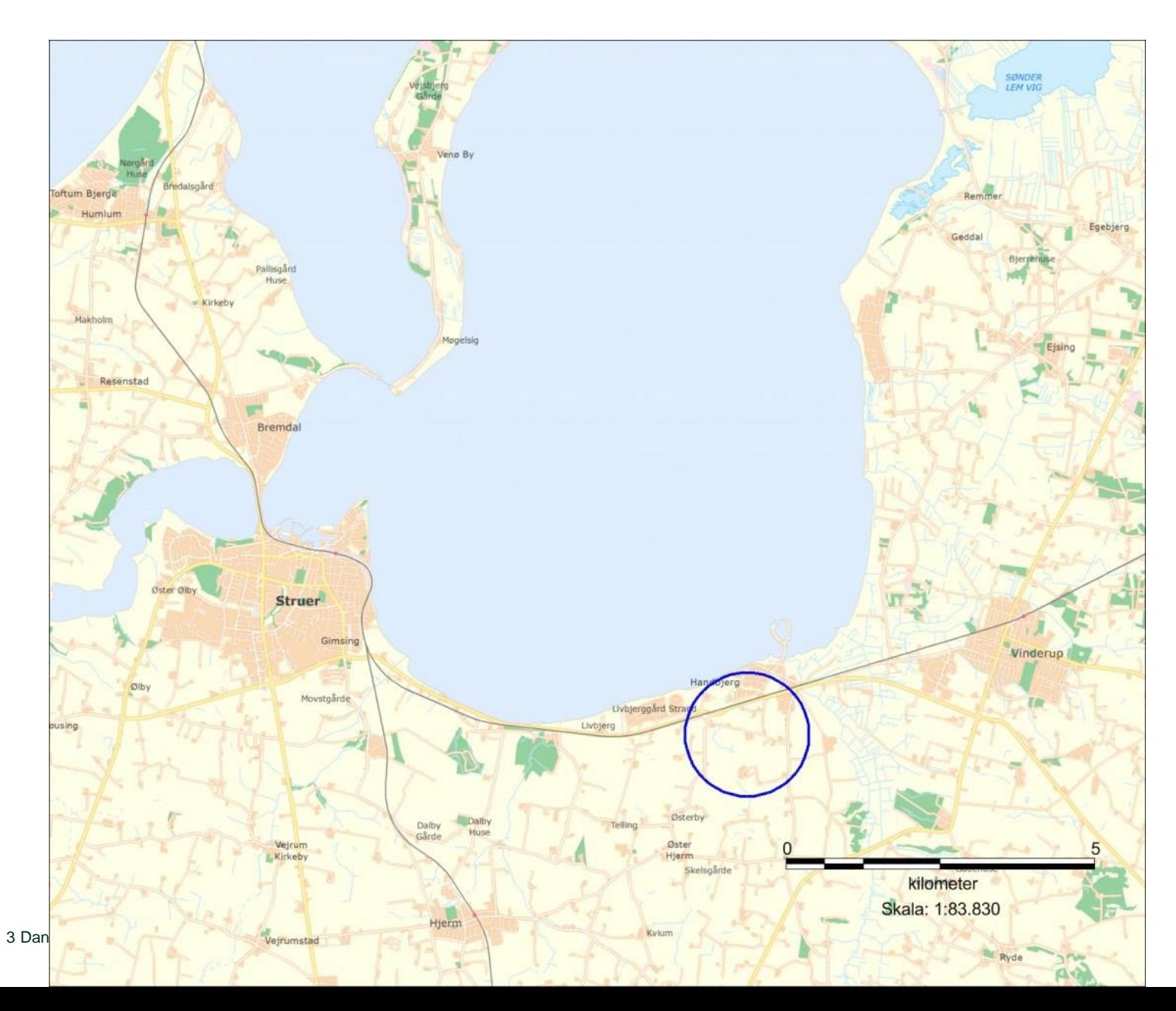

Ŵ

## **Outbreak of LPAI H5 in a duck holding, May 2018**

- **Tested in accordance with the active surveillance programme for AI**
- **Blood samples positive (4 out of 20)**
- **LPAI H5 detected in cloacal swabs**
- **N-type ? - still working on the determination of the N-type**
- **No clinical signs**
- **One contact holding with ducks (same owner) outside the restricted zone - holding placed under official restriction and tested negative for AI**

**Outbreak of LPAI H5 in a duck holding, May 2018**

**Culling methods:**

**700 ducks were culled by a lethal injection of Pentobarbital** 

**20.200 ducks and duckling were culled by C02 in containers**

**Established 1 km restricted zone** 

**No commercial poultry holdings or hobby poultry flocks within 1 km zone**

**No trade of live poultry, hatching eggs, poultry or poultry products to EU since 2017 to EU or third countries**

**Outbreak of LPAI H5 in a duck holding, May 2018**

**Timeline:**

**Outbreak confirmed 5 May 2018: LPAI H5N?**

**Animals culled and destroyed: 7 May 2018**

**Approval of preliminary cleaning and disinfection: 11 May 2018**

**Lifting of restricted zone: 1 June 2018**

**Approval of final cleaning and disinfection: 6 June 2018**

**Suspected source: Wild birds -**

## **Thank you for your attention**

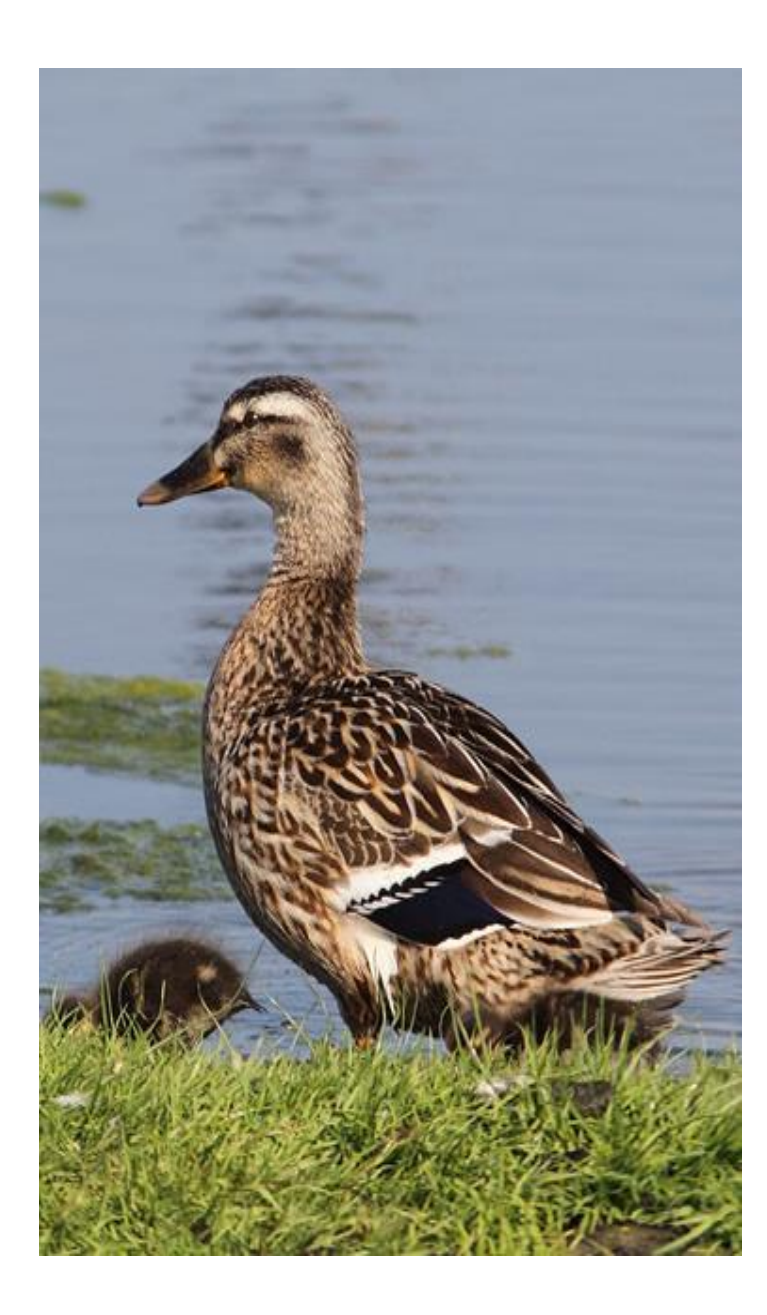